## **Informática Médica Aplicada Caso de estudio 1. Planeamiento Quirúrgico en Cirugía de Cadera de Adulto Surgical planning in Surgery of Hip of Adult**

Efraín Patiño Blandón

Facultad de Sistemas Universidad El Bosque, Facultad de Sistemas FUKL, Facultad de Sistemas UDEC. Bogotá, Chía, Colombia, e-mail: efrainpatino@sistemasunbosque.edu.co Luis E. Rueda Fonseca Postgrado de Ortopedia Universidad Javeriana, Postgrado de Ortopedia Universidad El Bosque,. Bogotá, Colombia, e-mail: ortosoft@universia.net.co

## Resúmen

El planeamiento prequirúrgico imagenológico de los reemplazos totales de cadera actualmente los hacemos sobre papel y lapiz, guiados por plantillas que las casas ortopédicas nos proveen pero que no siempre están al alcance de todos los ortopedistas, además la morfologia y los radios de curvatura cambian en cada diseño y es nuestro propósito buscar cúal es el dispositivo que mejor se adapta a cada paciente, para ello almacenamos los diseños que hoy en día disponemos en el mercado en una base de datos que nos permita escoger según las medidas tomadas al paciente, cúal es el dispositivo que mejor se adapta a éste. Este trabajo se llama Ortosoft Colombia el módulo gráfico fué modelado en MatLab 6.5 con su Toolkit de Procesamiento de Imágenes 3.2 y luego se compiló junta al módulo de Historia Clínica Digital en Visual Fox Pro 6.0, trabaja en ambiente monousuario y está dividido en dos módulos, el primero es el de la historia clínica digital que permite además archivar imágenes y videos, los cuales son útiles durante la actividad médica diaria y nos permite correlacionar la evolución de nuestros pacientes. El segundo módulo es el de planeamiento prequirúrgico el cúal nos permite trabajar sobre una imágen de rayos X para realizar los cálculos que se aproximen a la prótesis primaria de cadera que el paciente puede necesitar.

Palabras Claves: Planeamiento quirúrgico. Historia Clínica Digital.

Desde mediados del 2002, la Facultad de Ingenieria de Sistemas de la Universidad El Bosque, comenzó ha participar en el desarrollo de una herramienta de software para ortopedistas utilizando el mundo digital que hoy en dia tenemos a disposicion, le hemos llamado al software Ortosoft Colombia**,** en el logo hacemos mención a Nicolas Andry (1658 - 1742), médico Francés que llego a ser Decano de la Facultad de Medicina de Paris, acuño el termino "Ortopedia" y fue autor del primer libro dedicado exclusivamente a

esta especialidad, siempre se Ie ha considerado por algunos como el Padre de la Ortopedia, en su obra: *"L 'Orthopedic: L 'art de prevenir et de corriger dans les enfants les defformities du corp",* editada en 1741, presenta un dibujo de un arbol torcido pero jóven, unido por sogas a una estaca recta, fuerte y pesada. Este árbol que ha sido usado como emblema de nuestra especialidad a través de los tiempos, representa el metodo de corregir las deformidades esqueléticas y llevar el cuerpo a la normalidad, objetivos de la ortopedia.

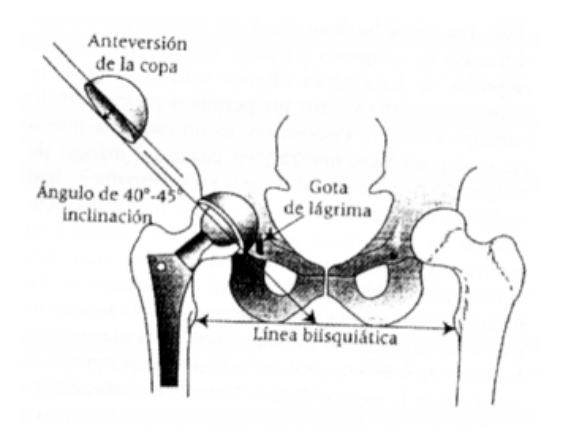

Este trabajo esta dividido en dos módulos, el primero consiste en una base de datos para el manejo de la historia clínica y permite además el manejo de imágenes y videos(.mov, .avi, .mpg, .wmv), los cuales son útiles durante la actividad médica diaria y nos permiten correlacionar la evolución de nuestros pacientes. El segundo módulo maneja la imágen radiológica específica en el planeamiento quirúrgico de los reemplazos totales de cadera utilizando el computador como herramienta de medición, es bien sabido que hoy en dia este procedimiento se hace sobre papel y lapiz, ceñidos a unas plantillas que las casas ortopédicas nos proveen y que no siempre están al alcance de nosotros, además la morfologfa y los radios de curvatura cambian en cada diseño y es nuestro propósito buscar cúal es el dispositivo que mejor se adapta a cada paciente, para ello se integraron los disenñs que hoy en dia disponemos en el mercado en la base de datos.

El grupo de pacientes que ocupa el caso en su mayoria son pacientes de la tercera edad quienes usualmente tienen factores de morbilidad asociados, que hacen que el tiempo sea muy valioso.

Desde el momento preoperatorio hay que tener en cuenta la edad del paciente, su profesion y nivel de actividad fisica, el entorno familiar, los factores económicos que afectan al paciente, los factores de morbilidad asociados, el tiempo de evolución, el estado nutricional, cuando se trata de una fractura, evaluar el tipo de fractura y riesgo de necrosis vascular, de igual manera la rehabilitacion en el postoperatorio.

## **Marco teorico**

Para el manejo de la historia clínica recientemente se viene empleando software que ha sido diseñado por ingenieros de sistemas contratados por cada empresa a necesidad del médico y el sistema de salud pero que sólo funciona como una base de datos y que emite datos estadísticos que las empresas de salud

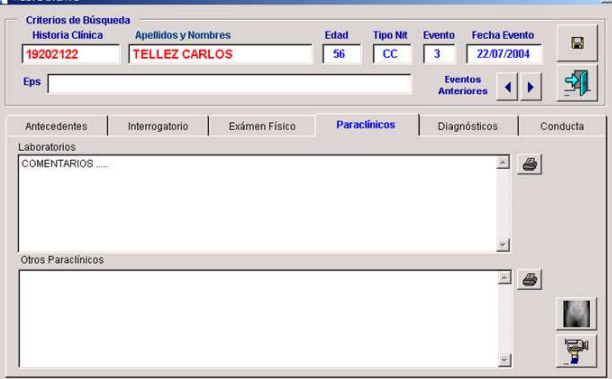

requieren pero hasta ahora no se ha desarrollado un software que integre el manejo de imágenes y videos, últimamente algunas empresas de informática ofrecen almacenamiento de imágenes y videos pero no permiten procesarlas ni ponerlas a nuestra disposición, es un esquema nuevo del cual poca literatura hay, en cuanto al manejo de imágenes en la Universidad de Coruña, España , han realizado un metodo de métrica en la radiología digitalizada de las prótesis totales de cadera, utilizan un software que realiza la medición en las imágenes radiologicas digitales, para realizar seguimiento de los pacientes con prótesis totales de cadera en búsqueda de signos de aflojamiento y comparando los resultados con la radiología convencional encontrando mayor precisión y rapidez en la medida digital.

Durante el planeamiento prequirúrgico del reemplazo total de cadera existen elementos de los cuales dependemos que son: una buena radiografía tomada con la técnica adecuada y que nos ofrezca un elemento que controle la magnificación de la imágen que siempre se genera y que permita al cirujano mayor precisión, para este fin el tubo del equipo de rayos X debe estar a un metro de distancia del paciente y el controlador de magnificacion colocado a una altura de la cara externa o interna del fémur, para la radiografia anteroposterior y sobre la cara anterior o posterior del fémur, para la radiografía lateral. Si el magnificador no se coloca a la altura del femur en cualquiera de las proyecciones, su magnificación no corresponderá a la del hueso e introducirá errores adicionales en las medidas preoperatorios. Lo mismo sucederá si no se coloca el magnificador paralelo al fémur, ya que su oblicuidad con relation a la placa de rayos X lo hará parecer más corto de lo que es, en las radiografias obtenidas. Es importante tener una radiografia anteroposterior de la pelvis en la cual el cuarto superior de la misma se encuentre excluido y que esto permita incluír la mitad proximal de los fémures, las crestas iliacas rara vez son de utilidad en el planeamiento preoperatorio, en cambio, es indispensable poder observar la mitad proximal del fémur; los miembros inferiores deben estar a 15 grados de rotación interna al tomar las radiografias para poder visualizar la relación articulotrocantérica real; si se omite este paso, la anteversion femoral fisiológica producirá la imágen falsa de

que la relación articulotrocantérica es positiva, obteniendo una mayor longitud de extremidad al final, puede suceder también que debido a la patologia de base del paciente no sea posible obtener la imágen en rotation interna, en cuyo caso se puede utilizar las medidas de la cadera contralateral sana, otra forma en que puede obtenerse una imágen es elevando la hemipelvis hasta poder corregir la anteversión femoral utilizando como guía la orientación de la rótula hacia el cenit. La vista lateral se obtiene utilizando una proyeción de Lowenstein(table-down lateral), se coloca al paciente casi de cubito lateral sobre la cadera de interés, con la rodilla y la cadera en flexión de 90 grados y la extremidad sana se extiende y el rayo entra perpendicular al fémur proximal y a la mesa radiológica.

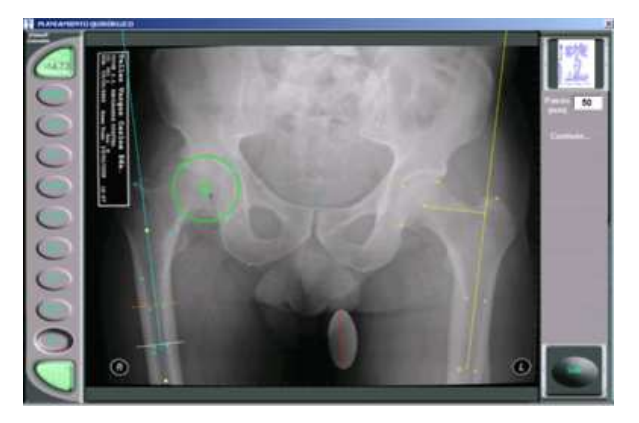

Las radiografias obtenidas deben ser medidas con reglas magnificadas que coincidan con la magnificación de las radiografias que oscila entre 10% y 20%, es asi que los fabricantes de protests nos las suministran, es común que se obtengan fotocopias de dichas plantillas llevando a una magnificación errónea del original y por lo tanto un fracaso en el planeamiento prequirúrgico.

El uso de la tomografia axial computarizada esta dado por la medición en pacientes con distorsión severa de la anatomia acetabular y femoral, permite el cálculo de la profundidad acetabular y su continencia, en el fémur es

importante identificar la adaptación de la prótesis a la morfologia del canal medular.

El computador es una herramienta que hoy en día nos acompaña en todo lugar y que ha revolucionado nuestro estilo de vida, con este trabajo llevamos este instrumento a un servicio que funciona como almacenamiento de datos de las histórias clínicas, en este caso buscamos ademas adicionarle una herramienta practica para nuestro ejercicio médico con manejo de imágenes que no sólo sean almacenables sino que las podamos trabajar, en nuestro caso especifico manejaremos para este trabajo el

planeamiento preoperatorio de los reemplazos articulares protésicos de cadera, esto requiere de una integración de la informacion que poseen las casas ortopédicas que manejan el mercado de las protesis de cadera.

Entre las características técnicas tenemos:

Monitor: 1024x768. Formato de imágenes: .jpg, .bmp; formato de viideo: .wmv, .mpg, .avi, .mov; manual de ayuda en formato .html y en .pdf.; dispone tambien de control de seguridad vía llave USB.

email: ortosoft@universia.net